# Увод у организацију и архитектуру рачунара 1

Александар Картељ kartelj@matf.bg.ac.rs

Напомена: садржај ових слајдова је преузет од проф. Саше Малкова

# Основи дигиталне логике

Булова алгебра

# Алгебра логике

- Алгебра логике је структура  $\{S; \wedge, \vee, \neg\}$ 
	- Константе: S={ ⊤, ⊥ }
	- Унарна операција: ¬
	- Бинарне операције:  $\wedge$ ,  $\vee$

# Алгебра логике (2)

- Рачунарска нотација:
	- Константе: 0, 1
	- Променљиве: A, B, C, ...
	- Операције: ~А (или А'...), А·В (или АВ), А+В

#### Законитости

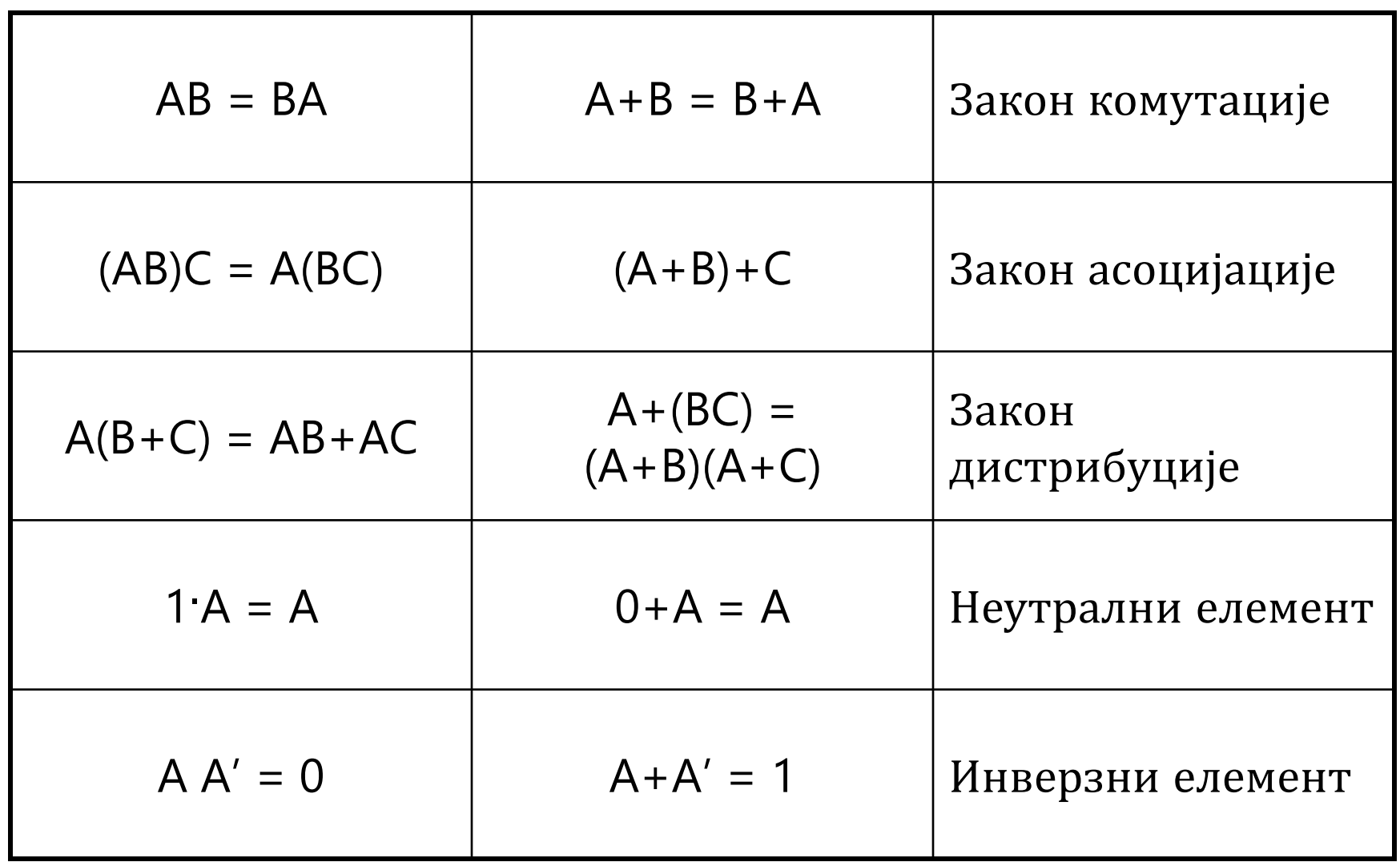

# Законитости (2)

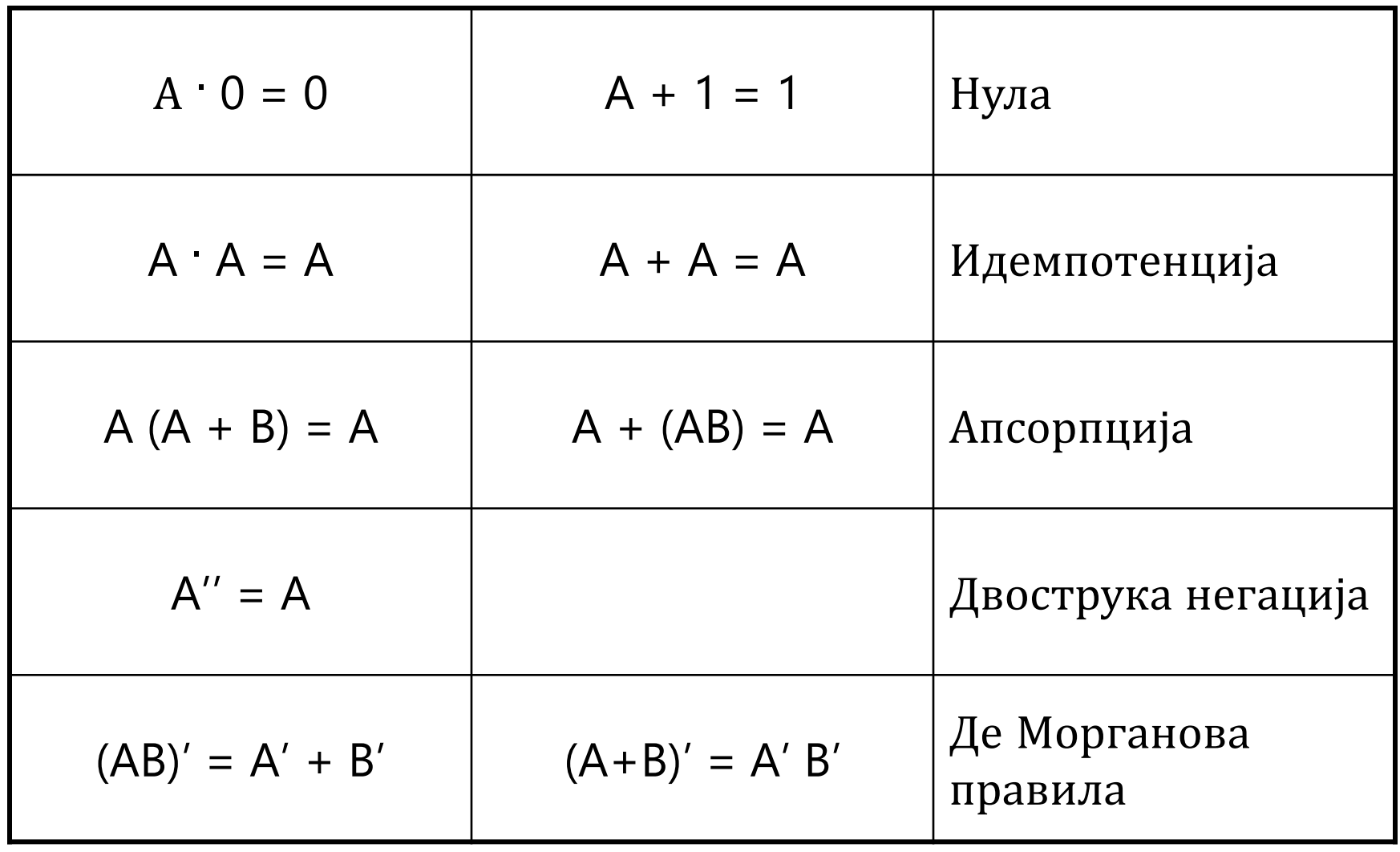

# Логичке функције

• Свака функција са доменом S<sup>n</sup> и кодоменом S назива се логичка функција:

$$
f: S \times S \times \ldots \times S \rightarrow S
$$

# Логичке функције (2)

• Колико постоји различитих логичких функција реда *n* (са *n* аргумената)?

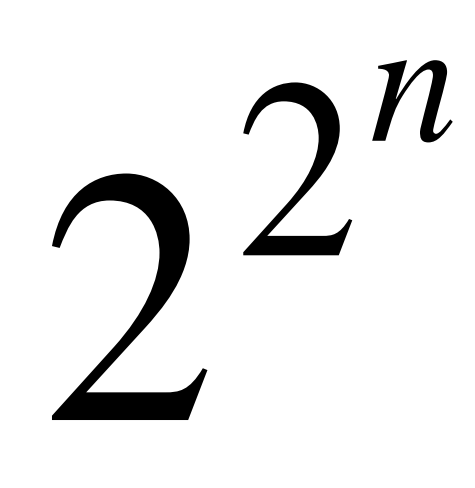

# Логичке функције реда 0

- Логичке функције без аргумената:
	- $f_{00} (x) = 0$
	- $f_{01}(x) = 1$

# Логичке функције реда 1

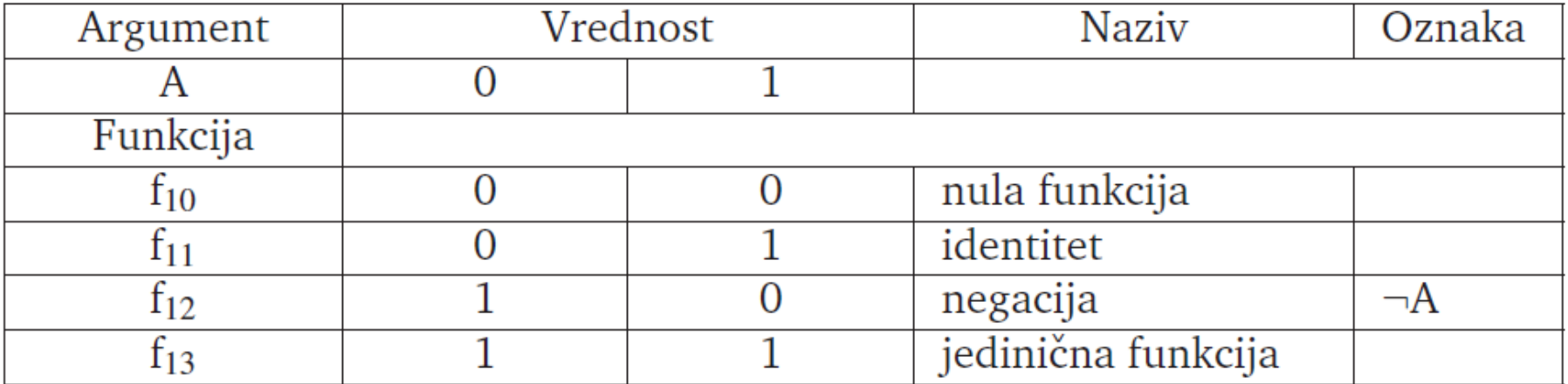

# Логичке функције реда 2

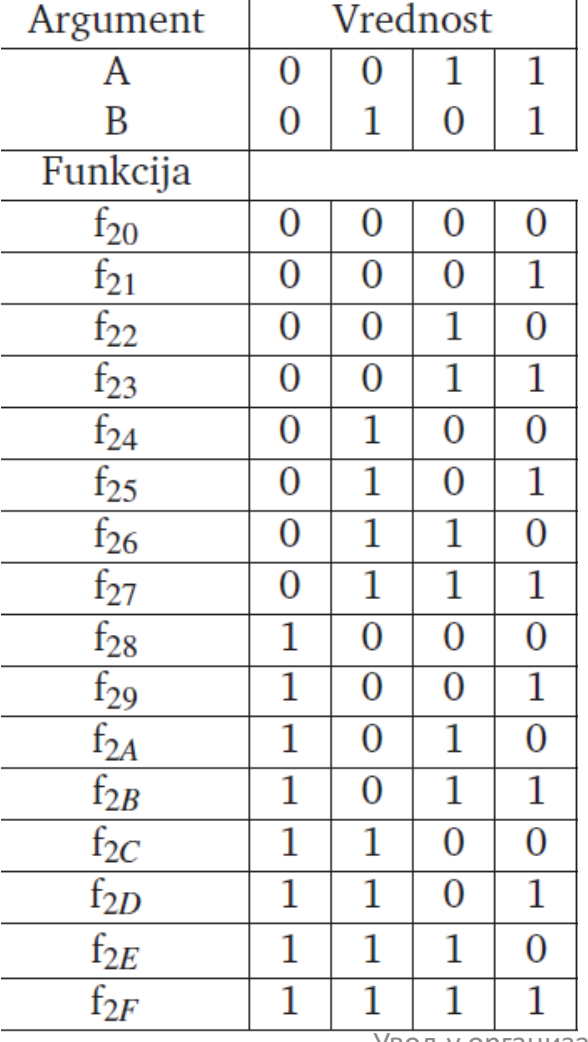

Увод у организацију и архитектуру рачунара 1 11

# Логичке функције реда 2 (2)

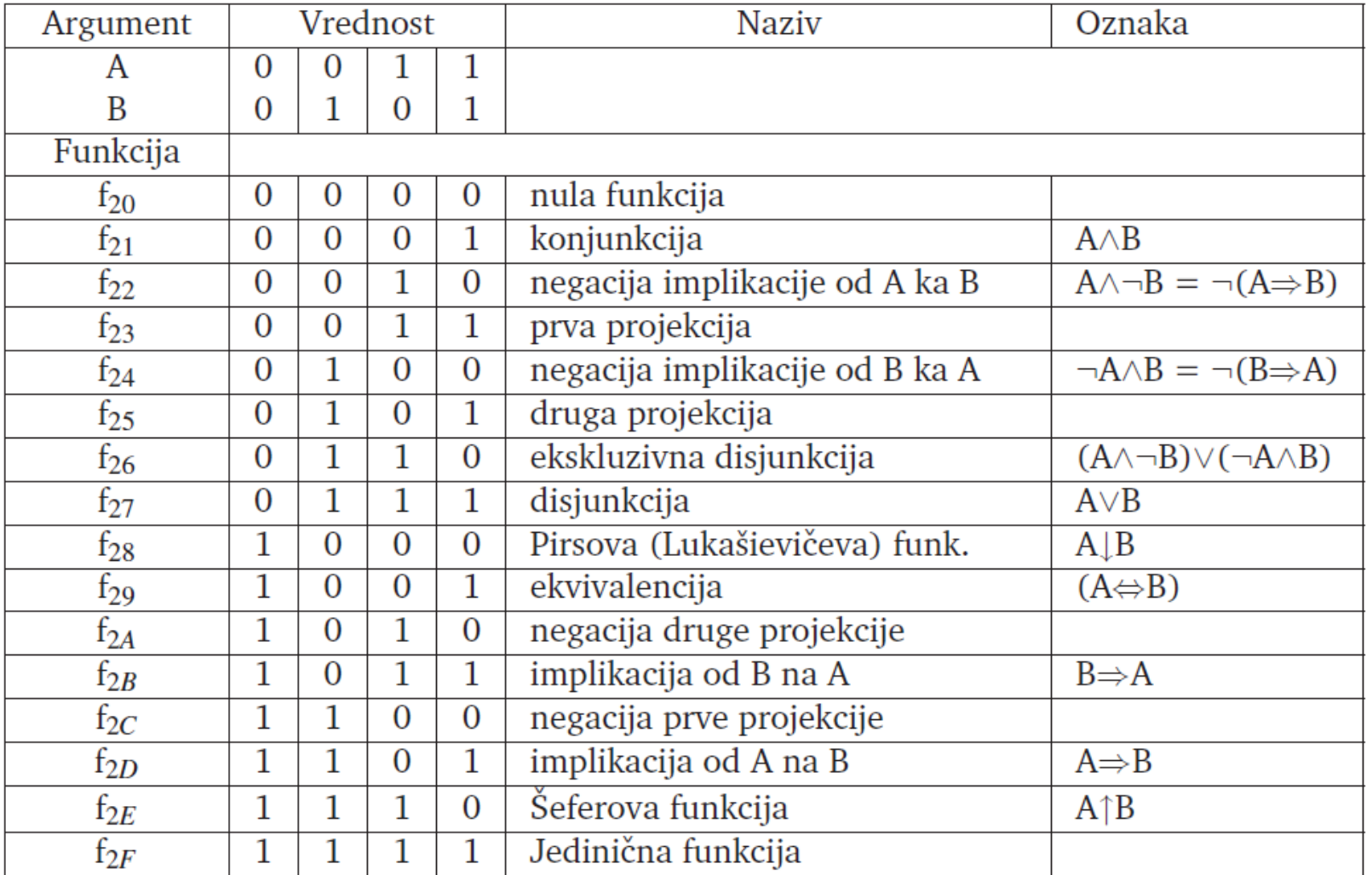

# Пун систем функција

- Пун систем функција је скуп функција на основу кога се могу извести све остале функције
- Ако се из неког система функција могу извести све функције неког пуног система функција, онда је и тај систем пун систем функција

# Неки пуни системи функција

- $\bullet \{\wedge, \vee, \neg\}$ 
	- проверити

# Неки пуни системи функција (2)

- $\bullet \{\wedge, \neg\}$ 
	- проверити
- $\bullet \{\vee, \neg\}$ 
	- показати
- $\bullet$  {  $\uparrow$  }
	- показати
- $\bullet \{\downarrow\}$ 
	- показати

# Нормалне форме функција

- Елементарна конјункција
	- логички израз који не садржи дисјункцију
	- тј. садржи само негацију и конјункцију
	- пример:
		- $\bullet$  A B C' D E'
- Елементарна дисјункција
	- логички израз који не садржи конјункцију
	- тј. садржи само негацију и дисјункцију
	- пример:
		- $A + B' + C + D' + E$

# Нормалне форме функција (2)

- Савршена елементарна конјункција
	- елементарна конјункција која садржи све променљиве из скупа променљивих (обично "све аргументе функције")
- Савршена елементарна дисјункција
	- елементарна дисјункција која садржи све променљиве из скупа променљивих (обично "све аргументе функције")

# Нормалне форме функција (3)

- Дисјунктивна форма
	- логички израз који се састоји од елементарних конјункција међусобно повезаних операцијама дисјункције
- Конјунктивна форма
	- логички израз који се састоји од елементарних дисјункција међусобно повезаних операцијама конјункције

# Нормалне форме функција

- Савршена дисјунктивна нормална форма
	- дисјунктивна форма у којој су све конјункције савршене елементарне конјункције
	- СДНФ (енгл. *SOP – sum of products*)
- Савршена конјунктивна нормална форма
	- конјунктивна форма у којој су све дисјункције савршене елементарне дисјункције
	- СКНФ (енгл. *POS – product of sums*)

# Улога СКНФ и СДНФ

- Свака логичка функција се може дефинисати у облику СКНФ и СДНФ
- Који је облик бољи зависи од функције, тј. од броја 0 и 1 у резултатима

# Алтернативни запис СДНФ

- Сваки улаз се посматра као један бит неозначеног целог броја
	- пример: *F*(*A<sup>1</sup>* , *А<sup>2</sup>* , *А<sup>3</sup>* ) се посматра као запис неозначеног целог броја од 3 бита: *A1А2А3*=*b2b1b<sup>0</sup>*
- СДНФ се записује у облику ∑( $n^1, n^2, ..., n^k$ ), где су  $n^1, n^2, ..., n^k$ бројеви који одговарају записима оних савршених елементарних конјункција аргумената који се функцијом сликају у 1
	- на пример:
		- $A_1' A_2' A_3 = 001_2 = 1$
		- $A_1A_2'A_3 = 101_2 = 5$
		- $A_1' A_2' A_3 + A_1 A_2' A_3 = \sum (1,5)$

### Алтернативни запис СKНФ

- Слично као у случају СДНФ
- СДНФ се записује у облику ∏( $n^1, n^2, ..., n^k$ ), где су  $n^1, n^2, ..., n^k$ бројеви који одговарају записима савршених елементарних дисјункција аргумената који се функцијом сликају у 1
	- на пример:
		- $(A_1' + A_2' + A_3) * (A_1 + A_2' + A_3) = \prod_{i=1}^{n} (1, 5)$

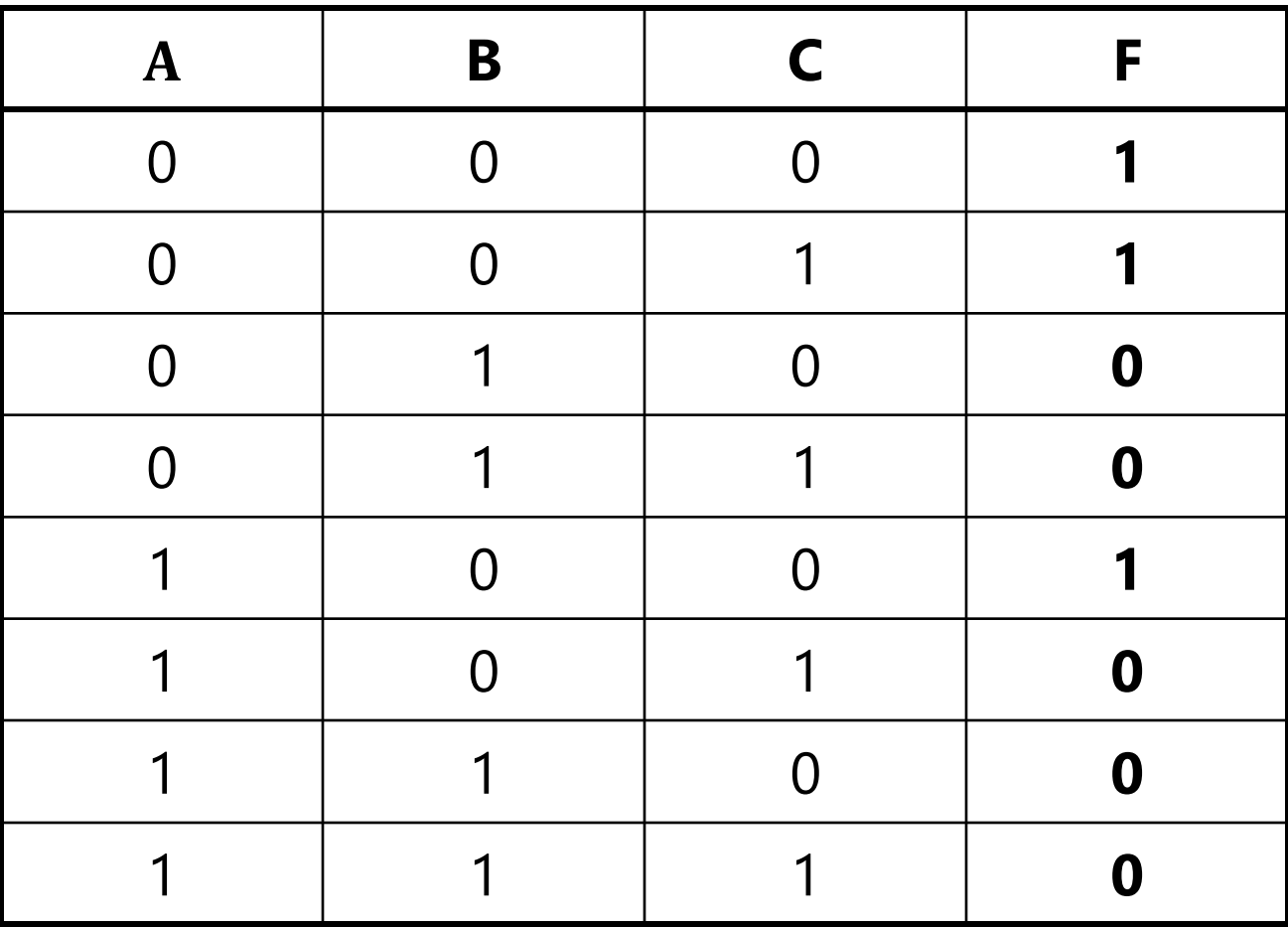

# Пример (2)

- СДНФ:
	- дисјункција производа који дају 1
	- $A'B'C' + A'B'C + AB'C'$
- СКНФ:
	- негација дисјункције производа који дају 0
	- $(A'BC' + A'BC + AB'C + ABC' + ABC)'$  $= (A+B'+C)(A+B'+C')(A'+B+C')(A'+B'+C)(A'+B'+C')$

# Основи дигиталне логике

Логичка кола и логички елементи

# Зашто баш дигитална логика?

- Развој аутоматских рачунских уређаја заснован на дигиталним концептима је
	- једноставнији
	- ефикаснији
	- поузданији
	- јевтинији
	- $\bullet$  ...

него у случају аналогне логике

### Транзистори

- Основна јединица имплементације дигиталног рачунара је **транзистор**
	- Емитер је извор електрона (негативни крај)
	- Колектор је сакупљач електрона (позитиван крај)
	- База је попут прекидача:
		- висок потенцијал (уобичајено изнад 2V) омогућава проток
		- низак потенцијал (уобичајено испод 0,8V) спречава проток

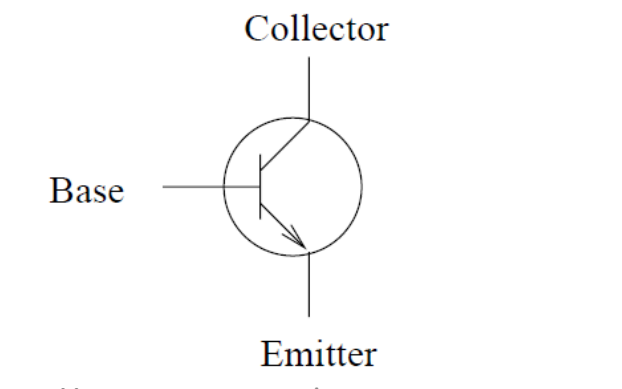

# Транзистори (2)

- Уобичајено је:
	- емитери се везују за уземљење
	- извор напајања обезбеђује напон од +5V у односу на уземљење (тачан напон зависи од имплементације)
	- одсуство напона представља вредност 0
	- постојање напона представља вредност 1

# Транзистори (3)

- Негација (NOT)– транзисторска и шематска репрезентација:
	- У десном дијаграму је нацртано цело коло са диодом

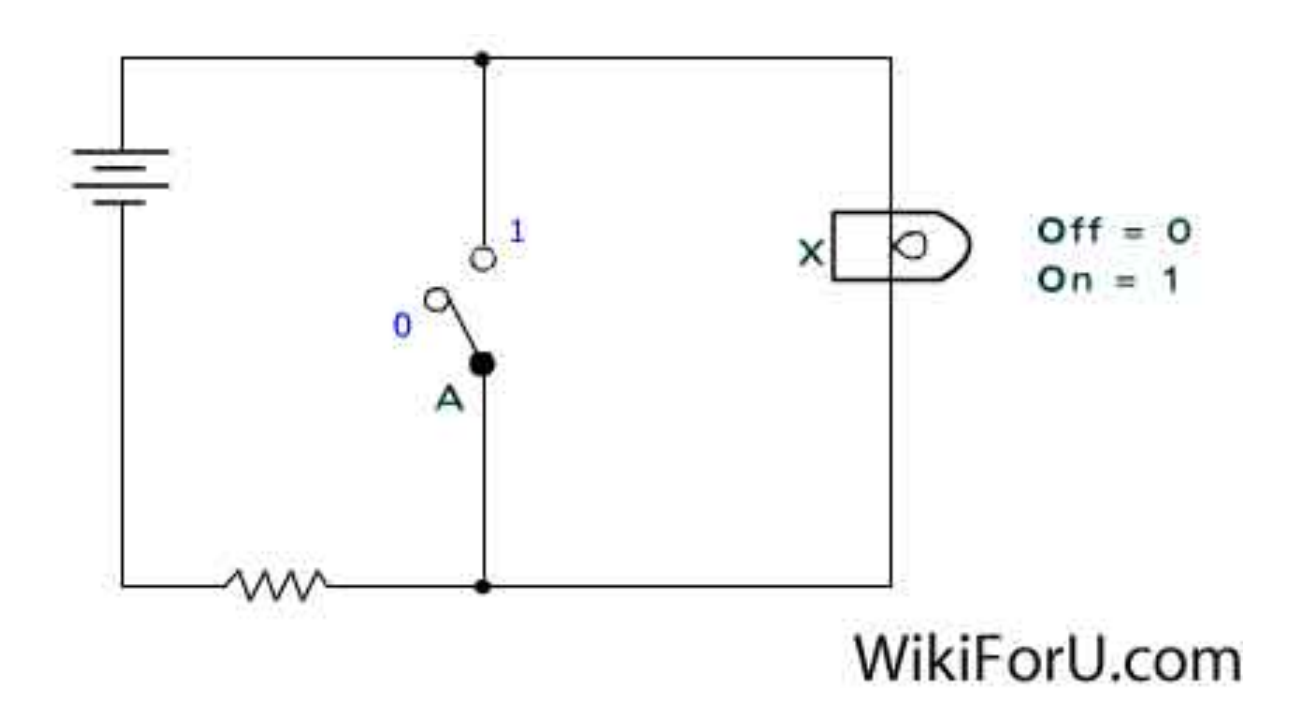

#### Логичка кола

- Логичка кола су апстрактна дигитална кола која имплементирају логичке функције
- Представљају апстракцију електричних (оптичких и других) кола

#### Логички елементи

- Логички елементи су елементарна дигитална кола која имплементирају елементарне логичке функције
- Обично логички елементи имплементирају функције које чине неки пун систем функција

# Уобичајени логички елементи

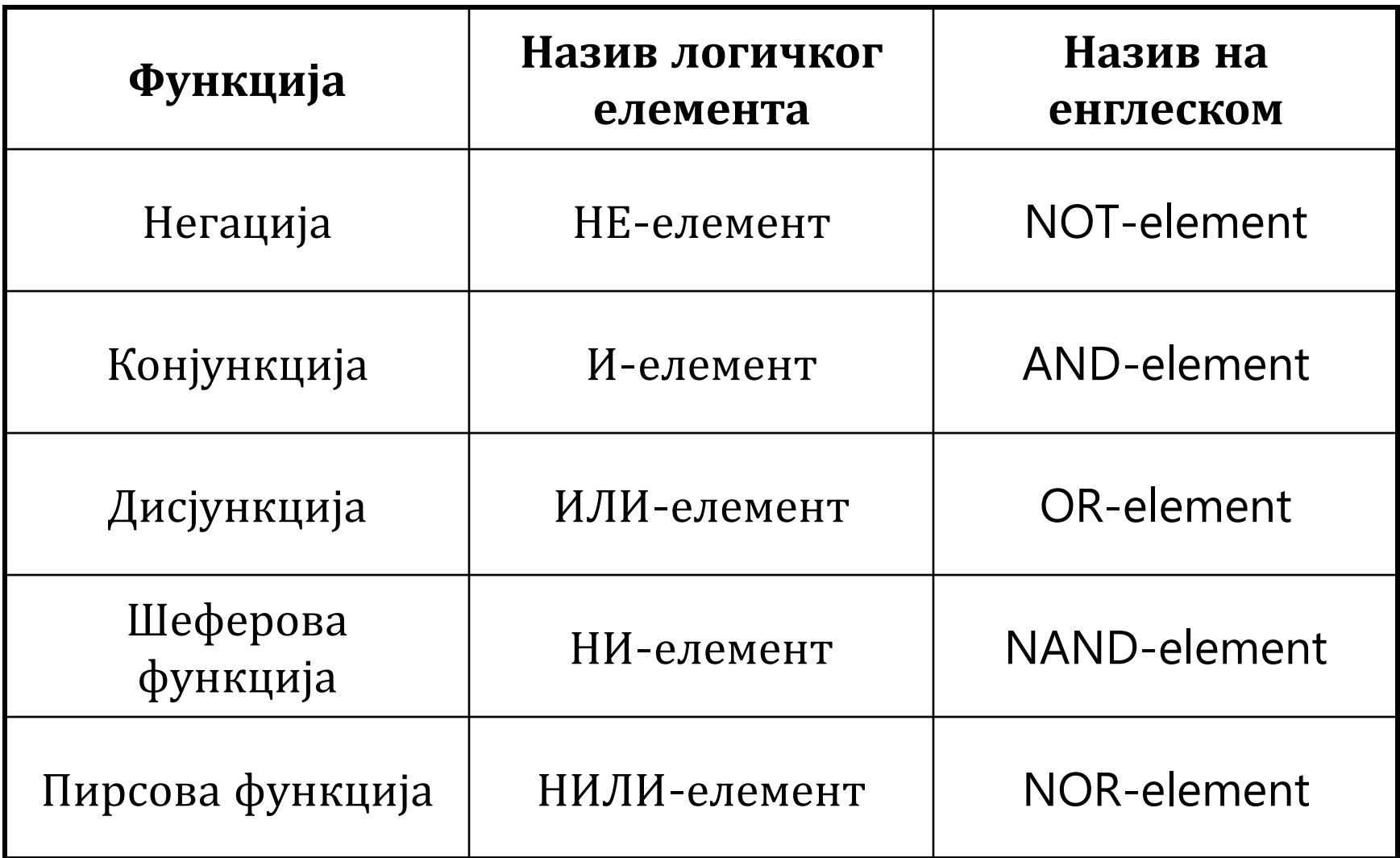

#### И - елемент

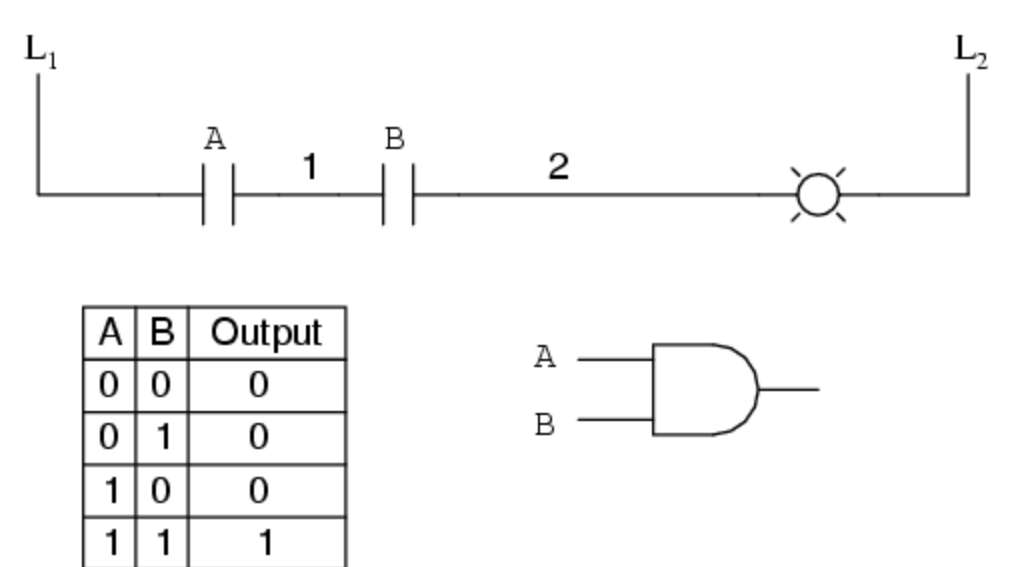

#### ИЛИ - елемент

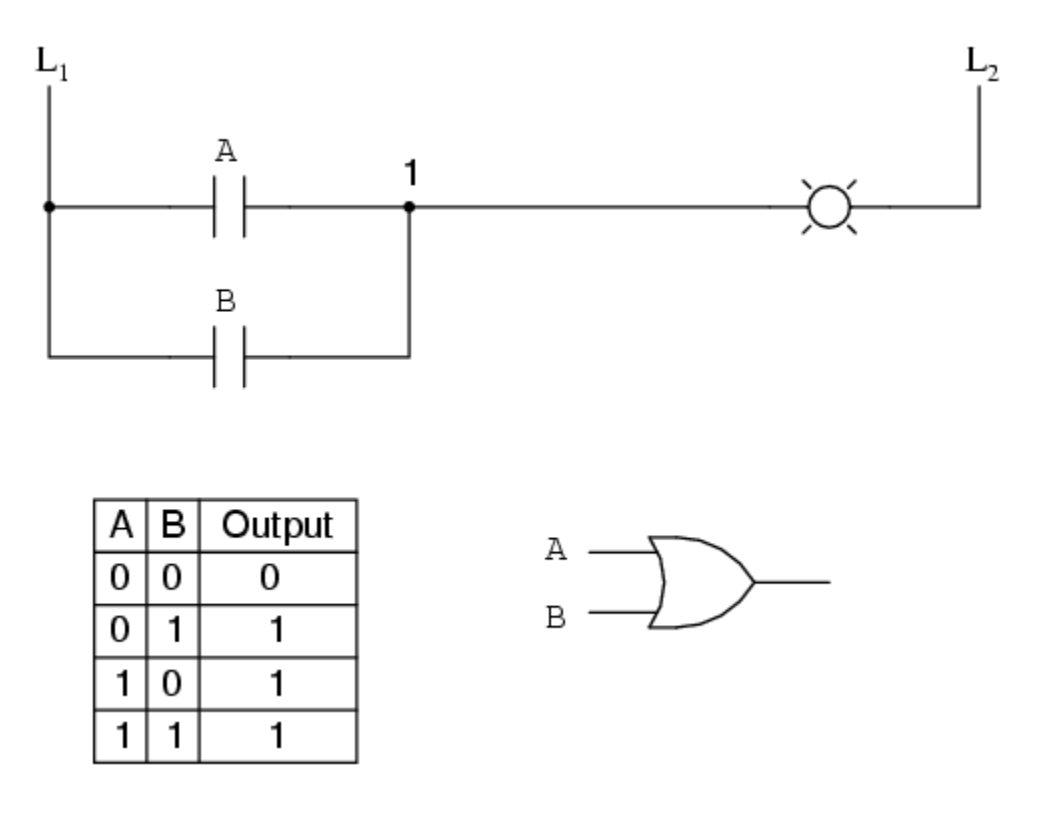

#### НЕ - елемент

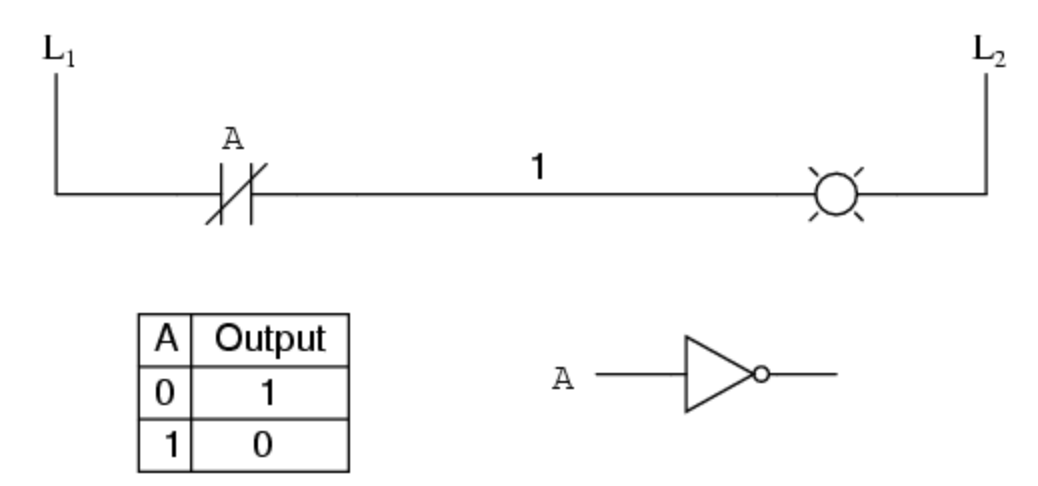

#### НИ-елемент

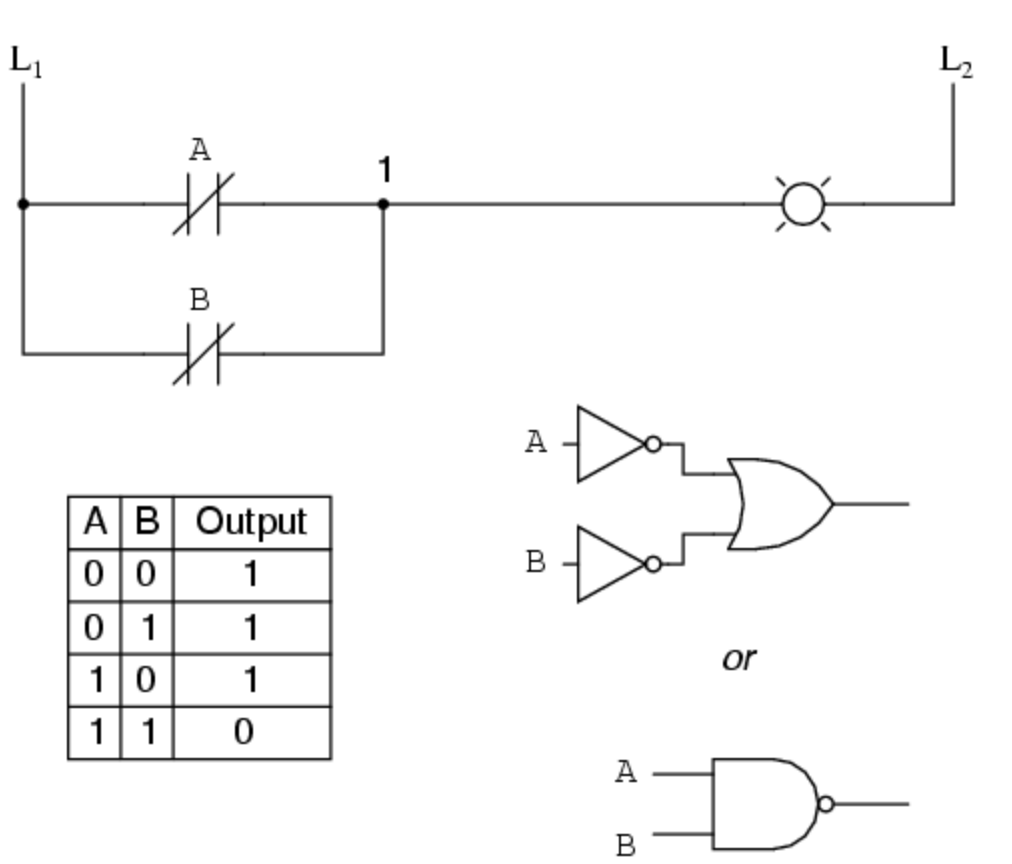

#### НИЛИ - елемент

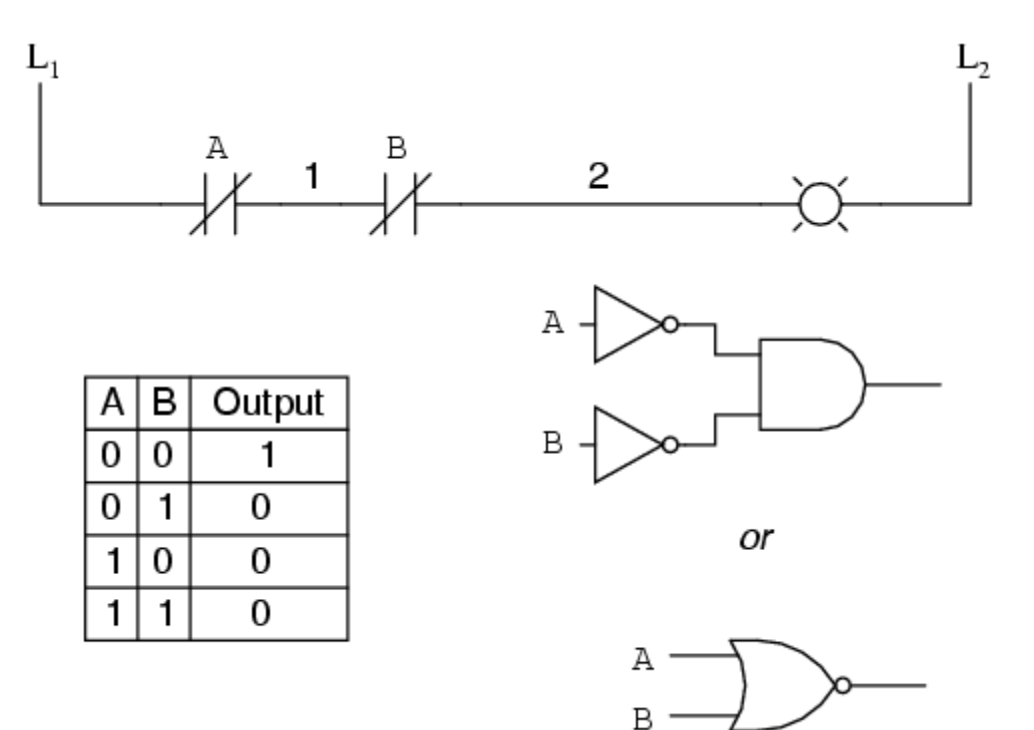

#### ЕИЛИ (ексклузивно ИЛИ)- елемент

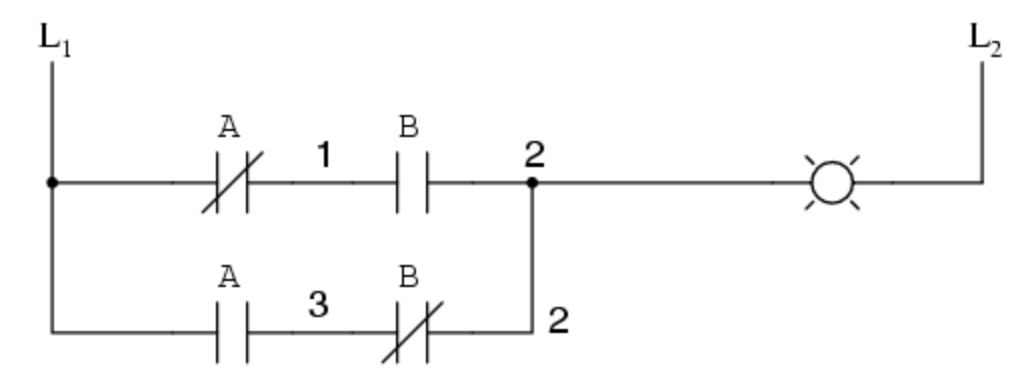

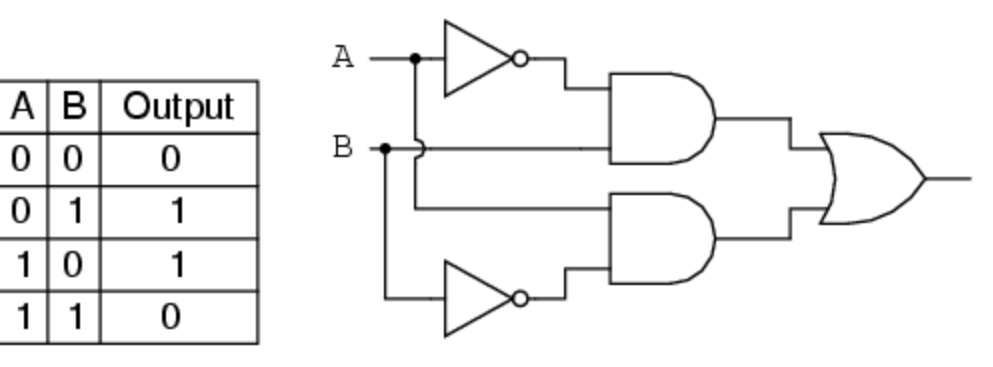

or

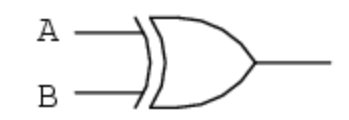

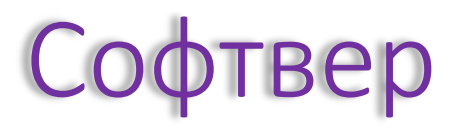

- Постоји више програма за вежбање пројектовања логичких кола и симулирање њиховог рада
	- *CEDAR Logic*
		- подржава релативно сложена кола
	- *Logisim*
		- постоји за различите ОС
		- могућност чувања и употребе модула ("кола")
	- *Logic Circuit Designer*
		- могућност чувања и употребе модула ("кола")
	- *Logic Gate Simulator*
		- могућност чувања и употребе модула ("кола")

Logisim

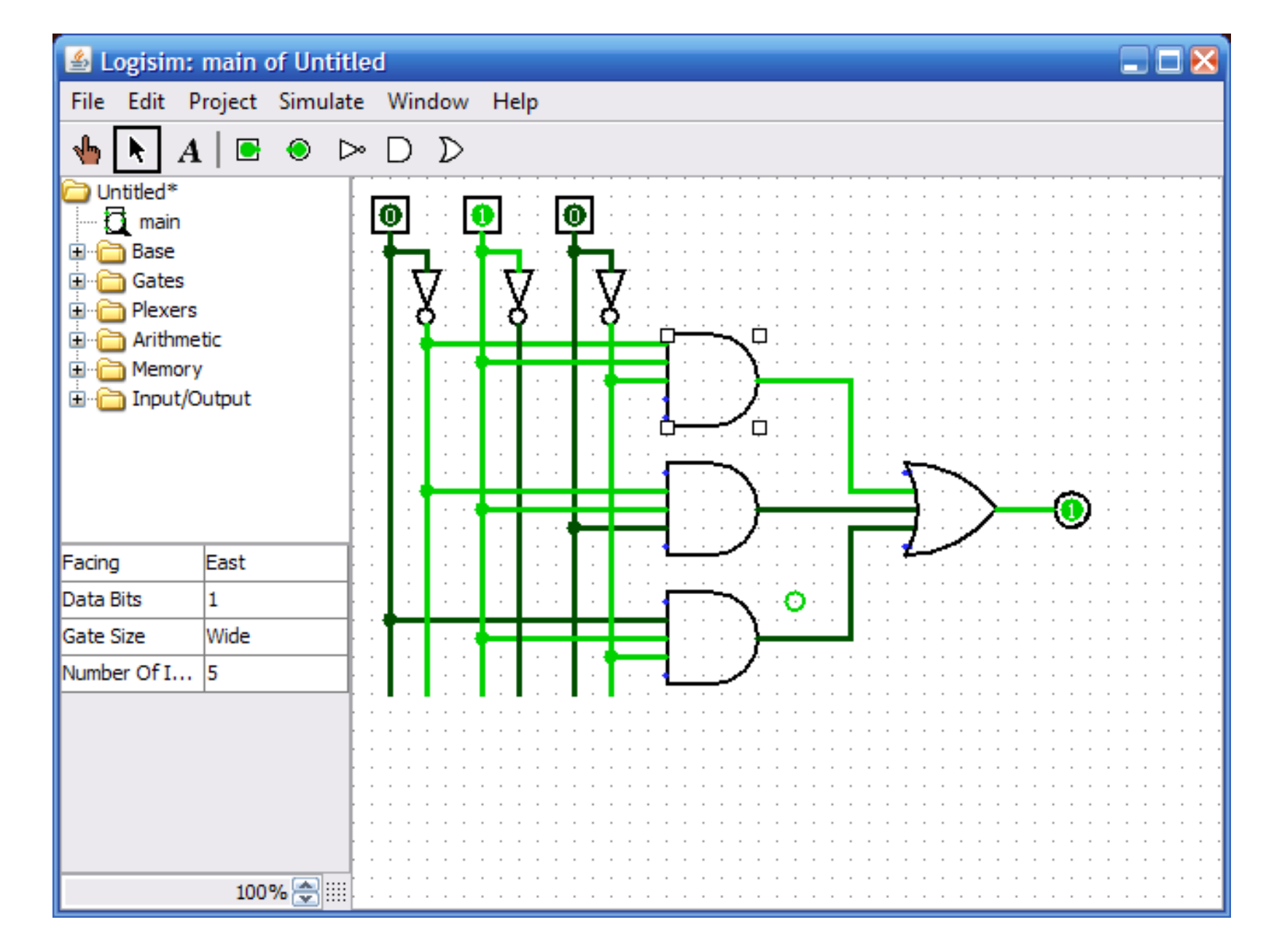

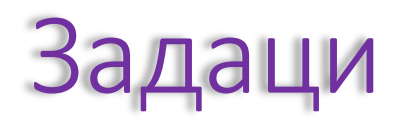

- 1. Направити по логичко коло за сваку од бинарних логичких функција
- 2. Направити логичко коло за изабрану функцију 3 променљиве
- 3. Направити логичко коло за изабрану функцију 4 променљиве

#### Пројектовање логичких кола

- Одређивање проблема
	- често интегрисано са наредним кораком
- Извођење истинитосне таблице
- Извођење логичког израза
	- обично СДНФ, непосредно из таблице
	- некада и без претходног корака
- Упрошћавање логичког израза
	- свођење на минималан облик
- Обликовање логичког кола

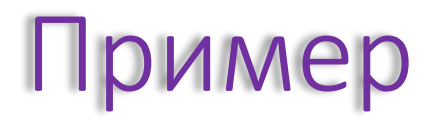

• Направити логичко коло за функцију три аргумента која израчунава вредност која је заступљенија на улазима:

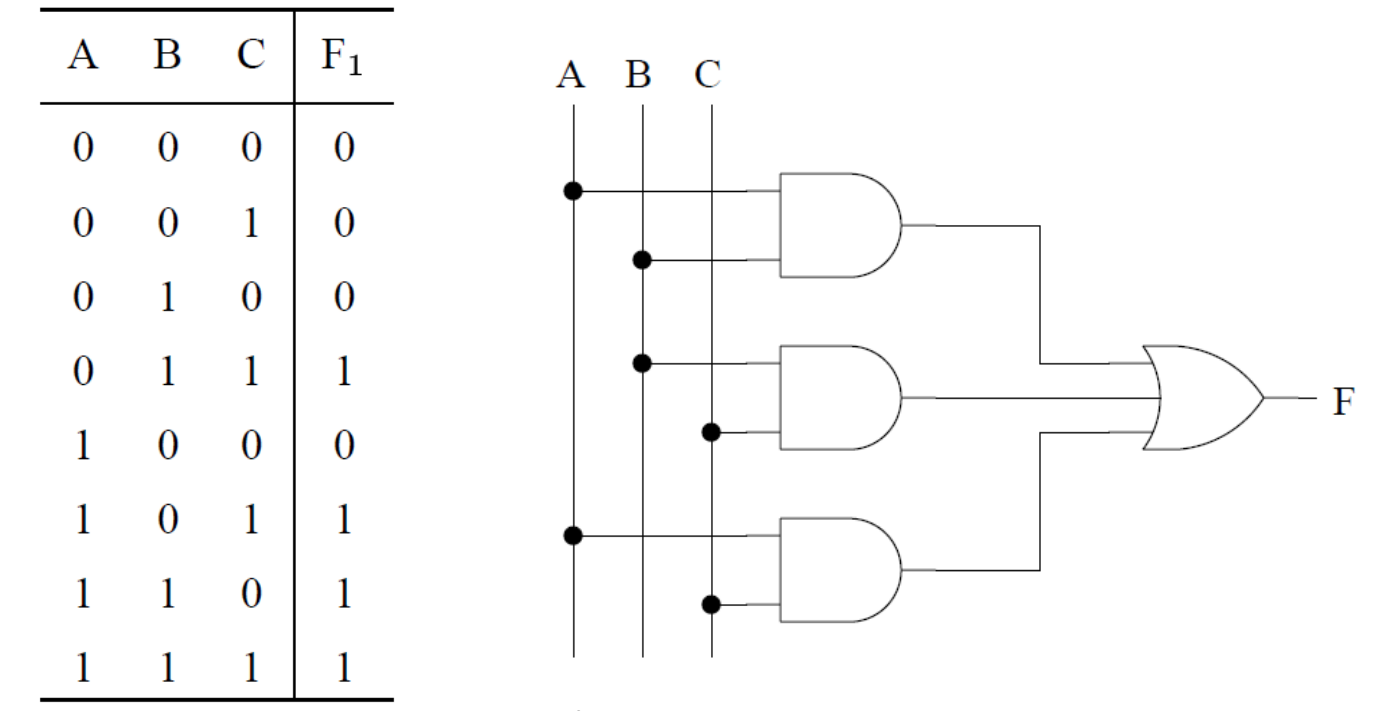

# Пример (2)

• Направити логичко коло за функцију три аргумента која израчунава вредност која је мање заступљена на улазима:

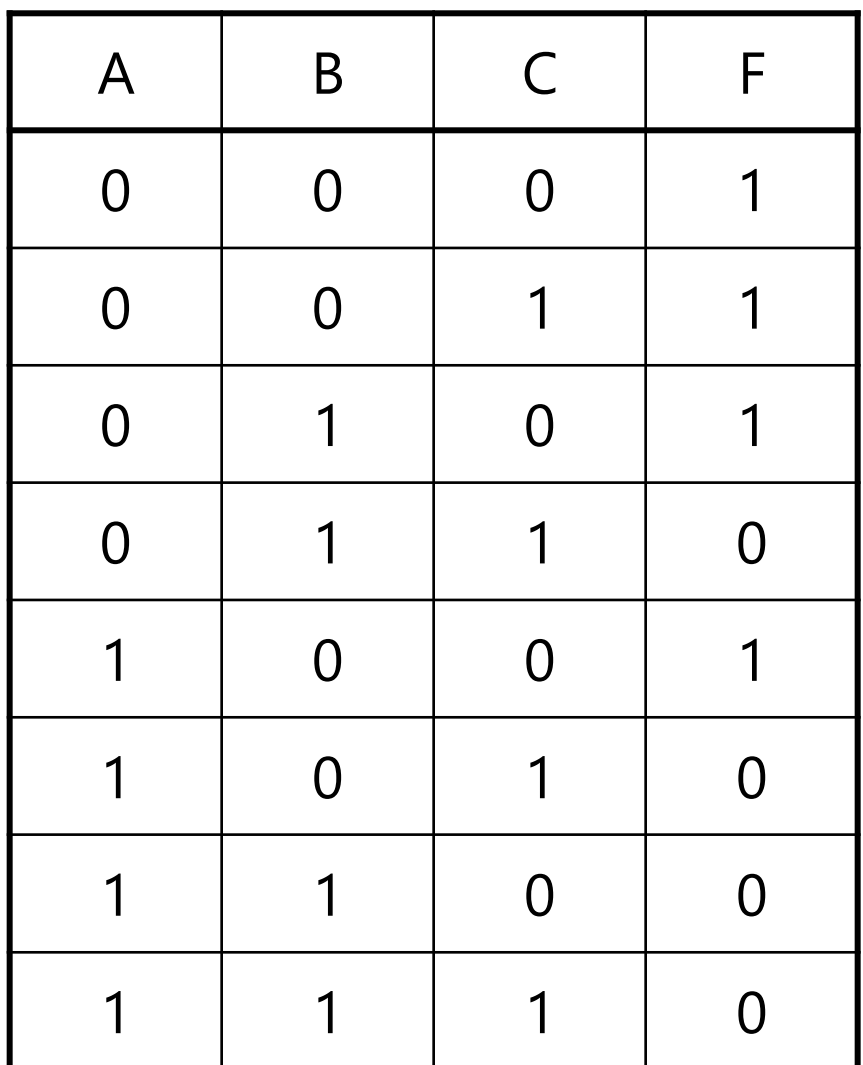

# Основи дигиталне логике

Минимизација логичких функција

# Минимизација логичких функција

- Свака логичка функција се може изразити на више различитих начина
- Свака логичка функција се може записати у облику СДНФ и СКНФ
- Да би се записивање и имплементација функција учинили поједноставили, потребно је минимизовати функције
	- **минимизовање логичке функције је проналажење њеног најједноставнијег записа**

### Методи минимизације

- Алгебарске трансформације
- Карноове мапе
- Таблична метода Квин-Мек Класког

# Алгебарске трансформације

• Почивају на примени законитости и правила идентитата Булове алгебре

- Пример: пронаћи минималaн запис функције
	- $F = A'BC' + A'BC + ABC'$
- корак 1: идемпотенција и комутација
	- $F = A'BC' + A'BC + ABC' + A'BC'$
- корак 2: закон дистрибуције
	- $F = A'B(C' + C) + (A + A')BC'$
- корак 3: закон о инверзним елементима
	- $F = A'B + BC'$
- корак 4: закон дистрибуције
	- $F = B(A' + C')$

#### Карноове мапе

- Почивају на представљању табела у облику који се лако може оптимизовати
	- једноставно за аутоматизацију
- Основна идеја:
	- прави се вишедимензиона мрежа
	- на свакој димензији се наводе највише по два аргумента функције
	- вредности аргумената се наводе таквим редом да се мења по тачно један бит (Хамингова дистанца 1):
		- 00, 01, 11, 10

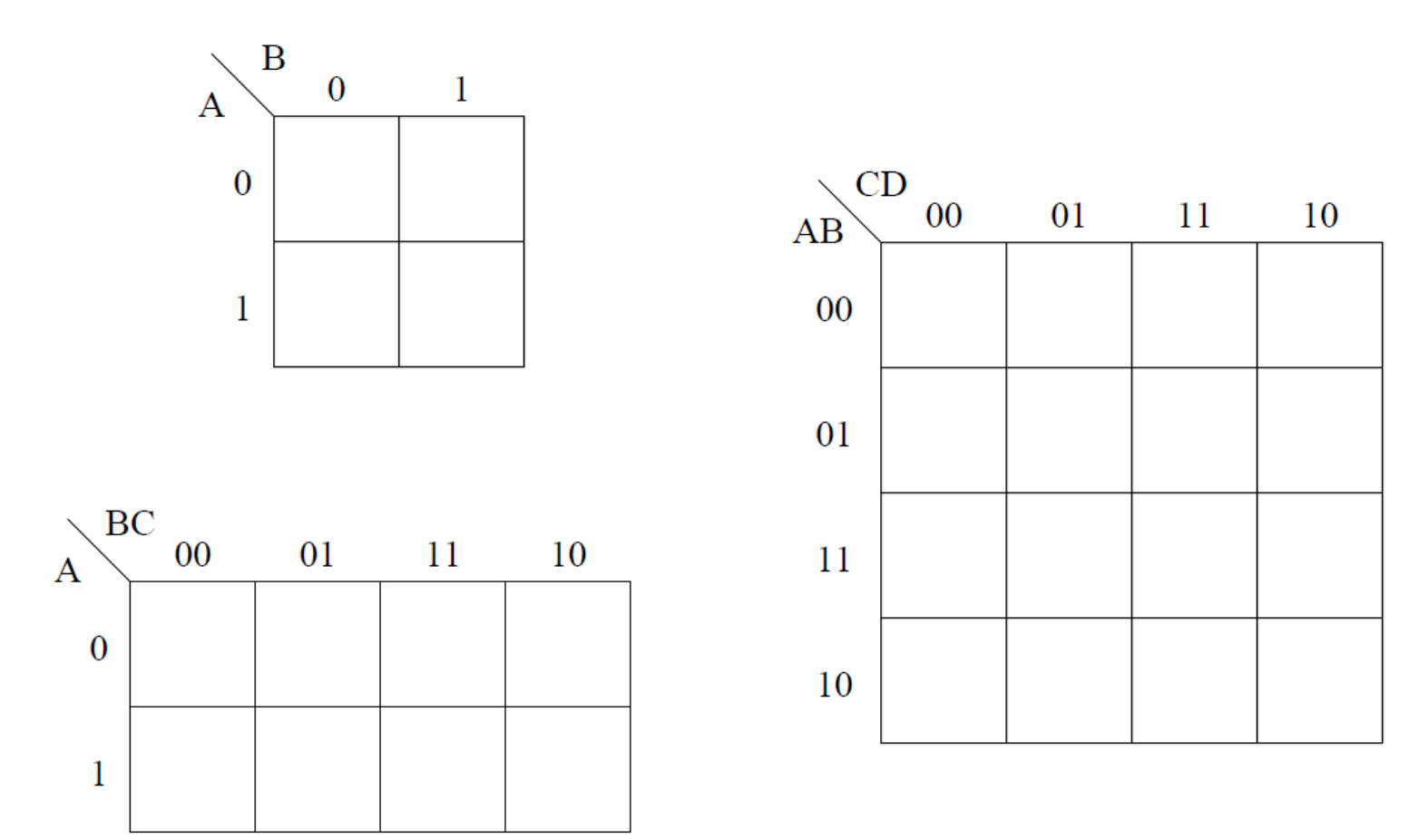

# Карноове мапе (2)

• Основу за упрошћавање представља правило:

•  $A_1A_2...A_k...A_n + A_1A_2...A_k...A_n = A_1A_2...A_{k-1}A_{k+1}...A_n$ 

- Како се суседни квадрати у Карноовим мапама увек разликују за по највише један бит, ако одговарају истим вредностима функције онда се одговарајући бит може елиминисати
- И квадрати на крајњим супротним странама се сматрају за суседне

# Карноове мапе (3)

- СДНФ има по дисјункт за сваки квадрат у мапи који садржи јединицу
- Ако два суседна квадрата имају садрже јединицу, два дисјункта којима они одговарају се могу заменити једним, који не садржи аргумент који се разликује
- ...слично и за четири квадрата, 4x1 или 2x2

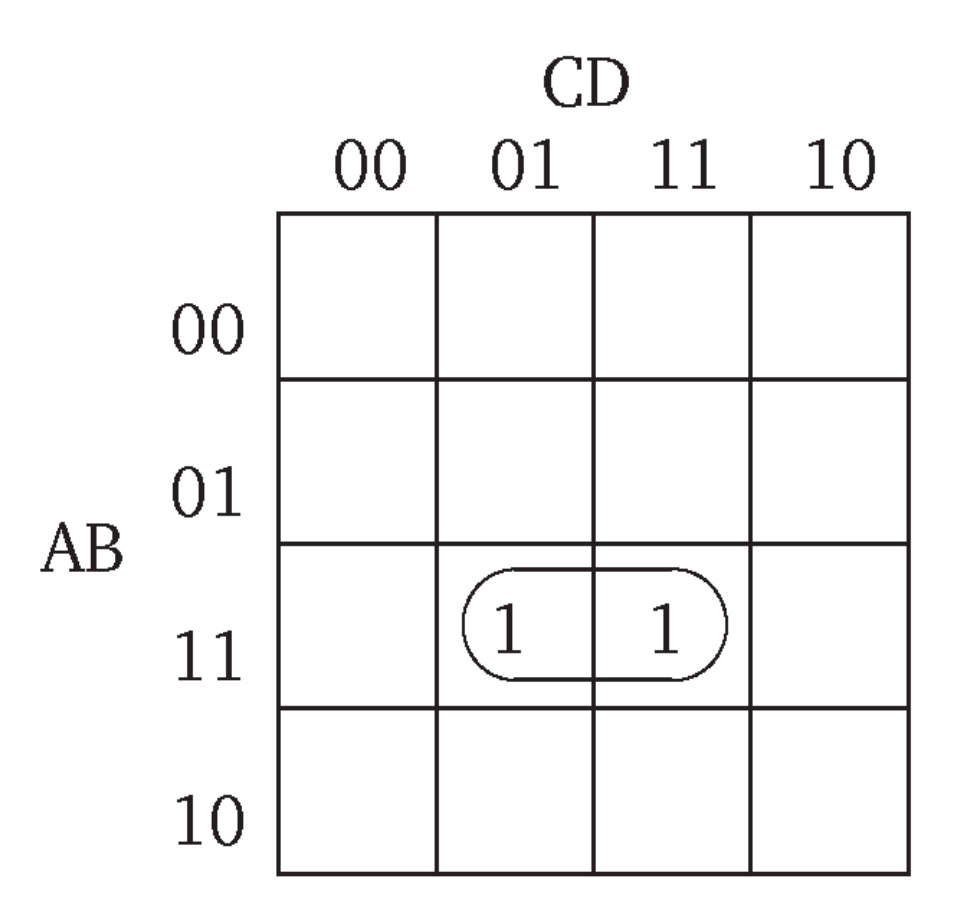

# Карноове мапе (4)

- Уопштено:
	- област реда 0 је јединични квадрат
	- област реда *n*+1 је унија две суседне области реда *n*
	- ако две суседне области реда *n* садрже јединице, оне се замењују једном облашћу реда *n*+1
	- претходни корак се примењује докле год је могуће
	- почев од области највишег реда
		- ако област није у потпуности обухваћена другим областима вишег или истог реда, прави се дисјункт
			- дисјункт се састоји само од аргумената који су константни за дату област
	- провери се редундантност
	- добијени израз је минимизована функција

• Функција три аргумента рачуна ону вредност која је заступљенија у аргументима

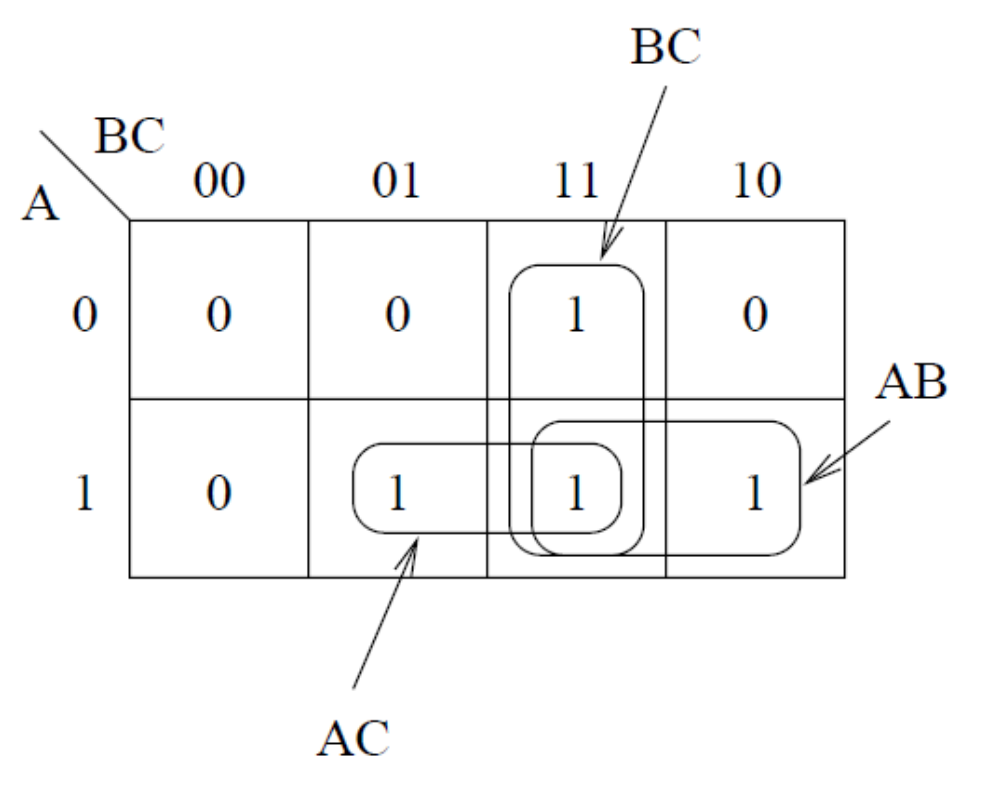

• Функција три аргумента рачуна парност

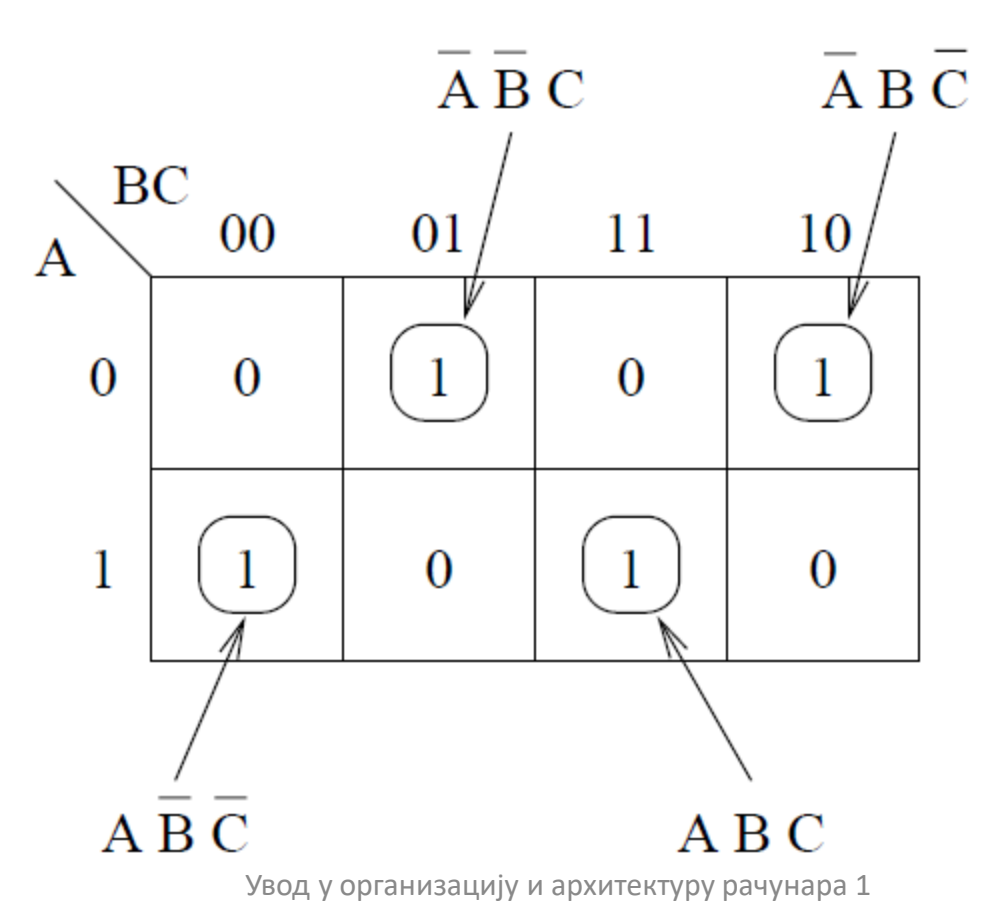

• Пример функције три аргумента код које постоје суседне области на супротним крајевима мапе

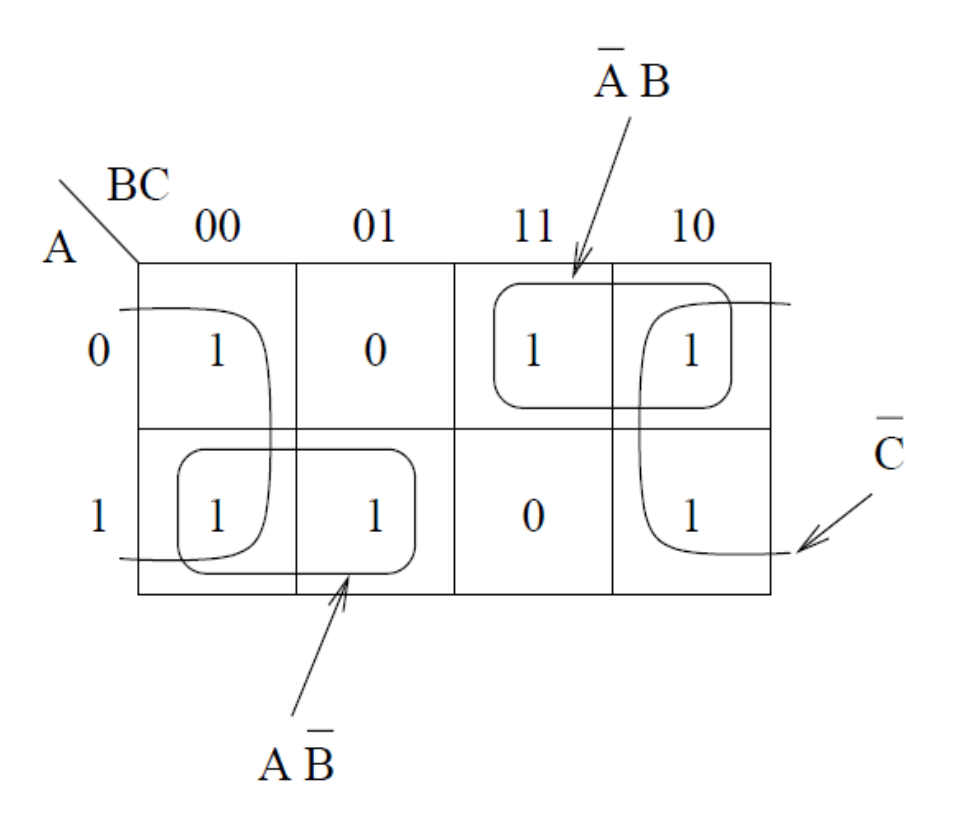

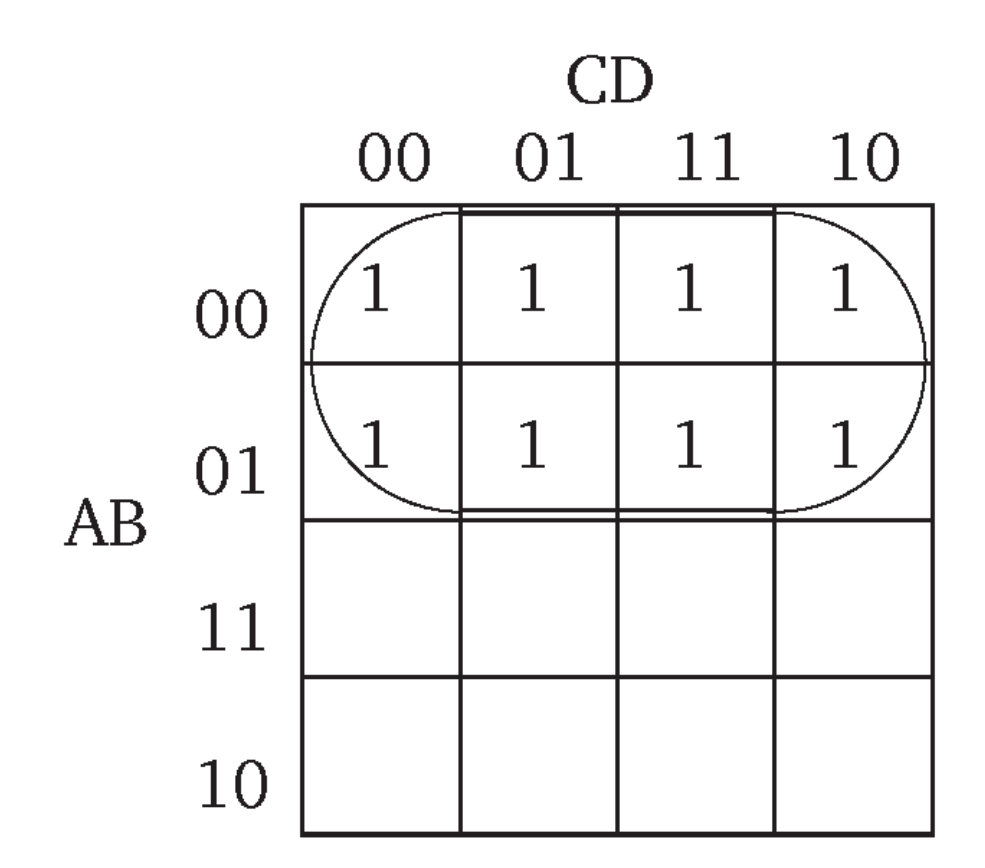

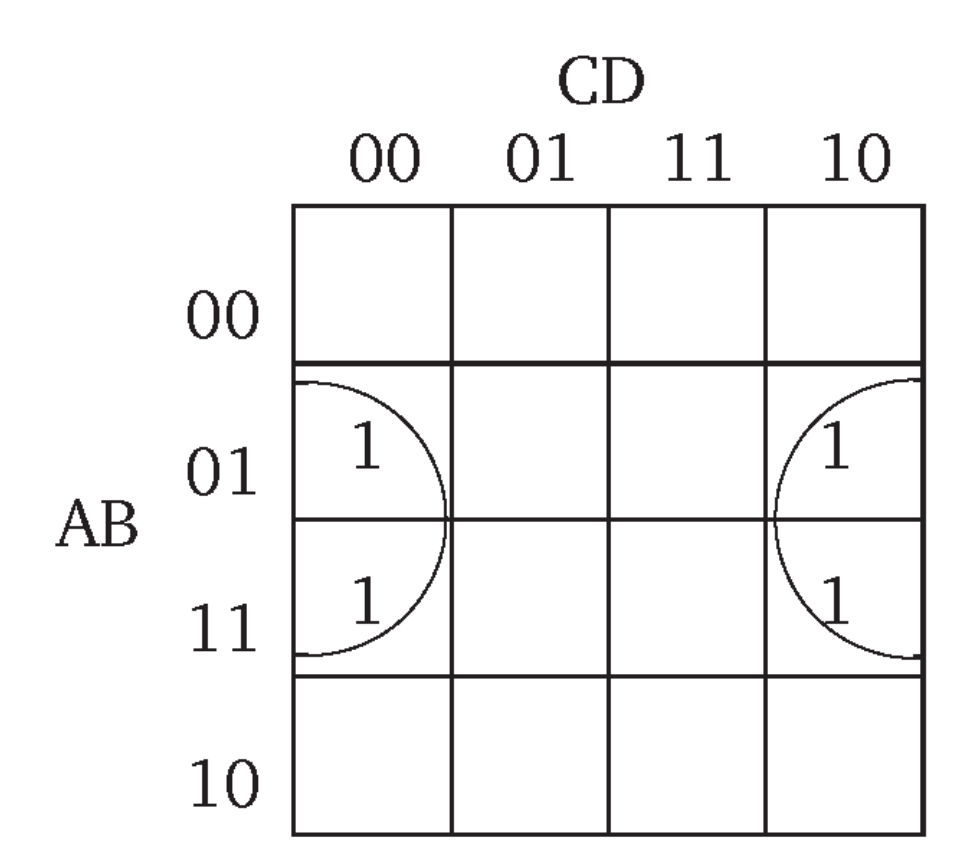

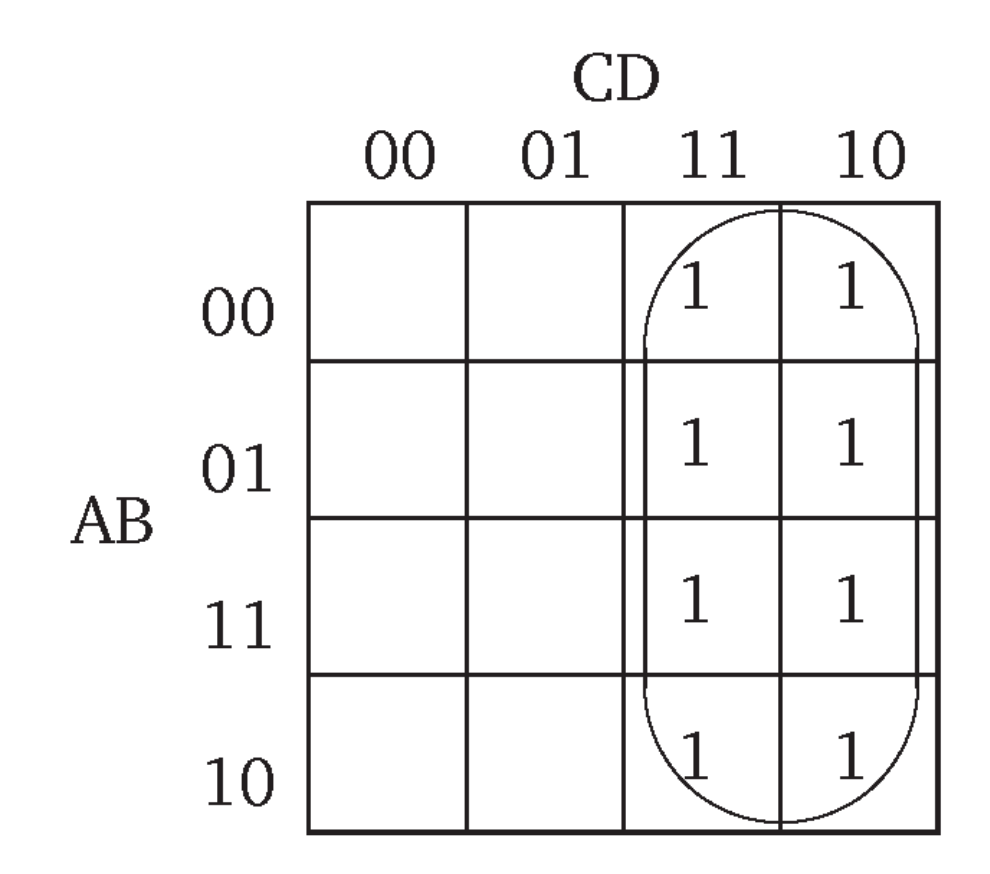

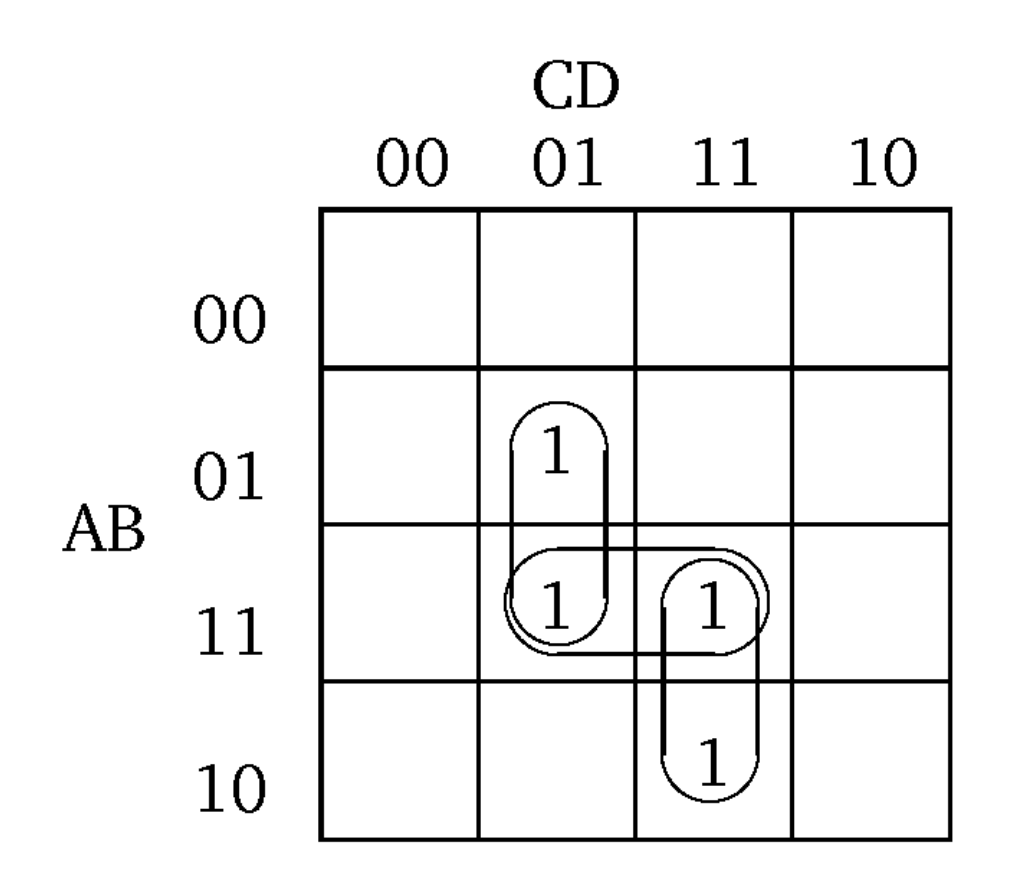

#### Непотпуне мапе

- Ако је функција дефинисана само за неки домен аргумената, онда се мапа може правити са три вредности: 0, 1 и недефинисано.
- Недефинисани квадрати се могу слободно употребљавати као да садрже било 1 било 0, тако да се добије мање дисјунката

### Једноцифрени BCD полусабирач

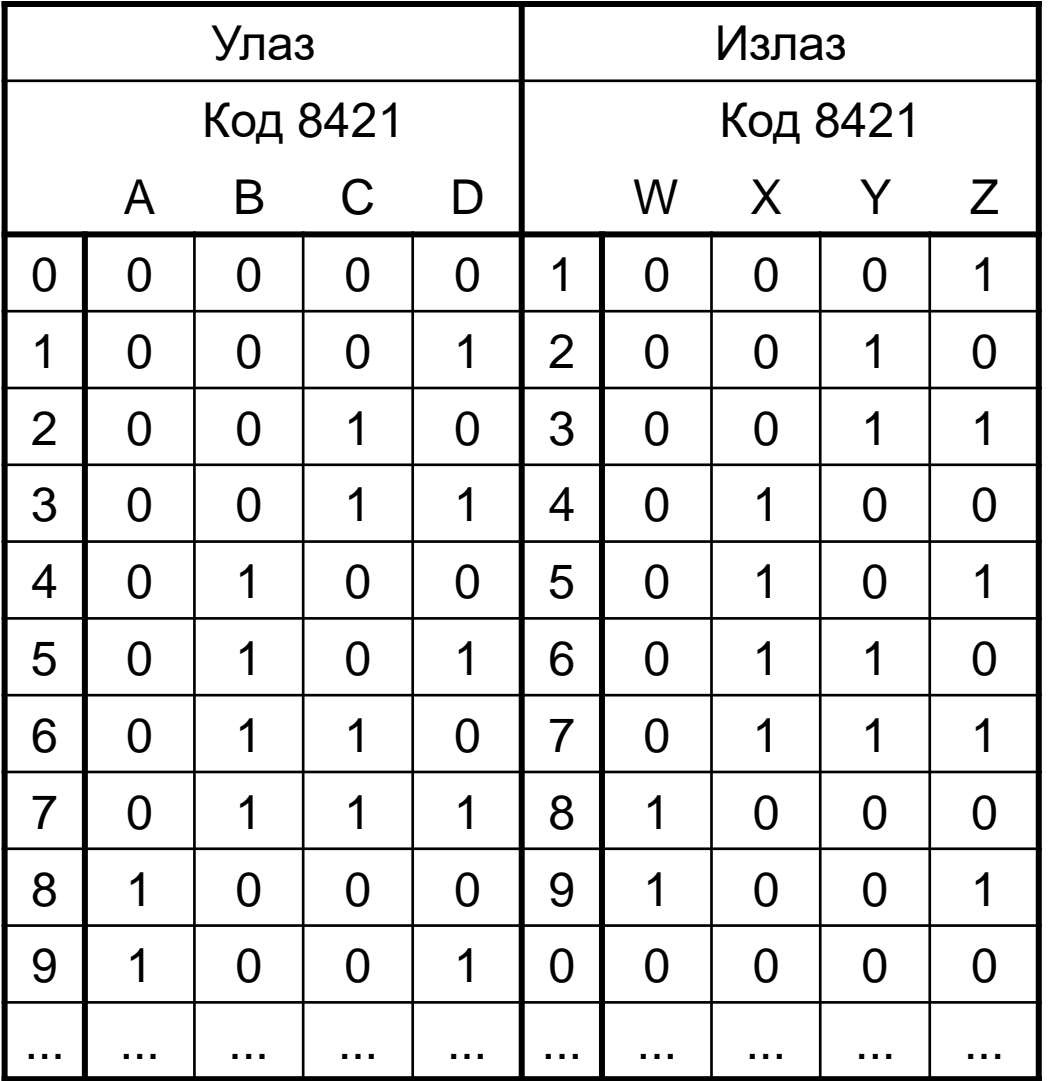

### Једноцифрени BCD полусабирач (2)

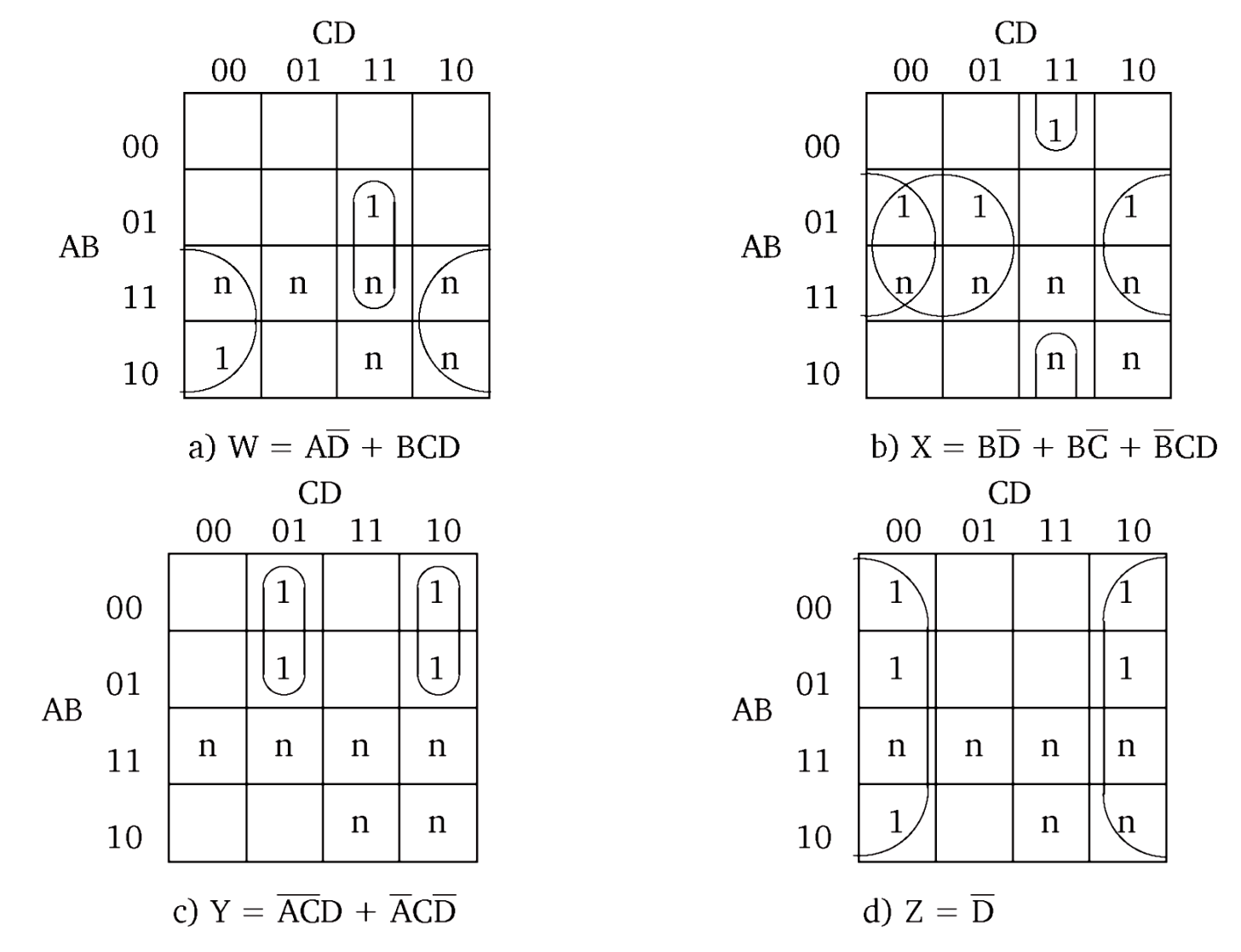

#### Пример редундантности

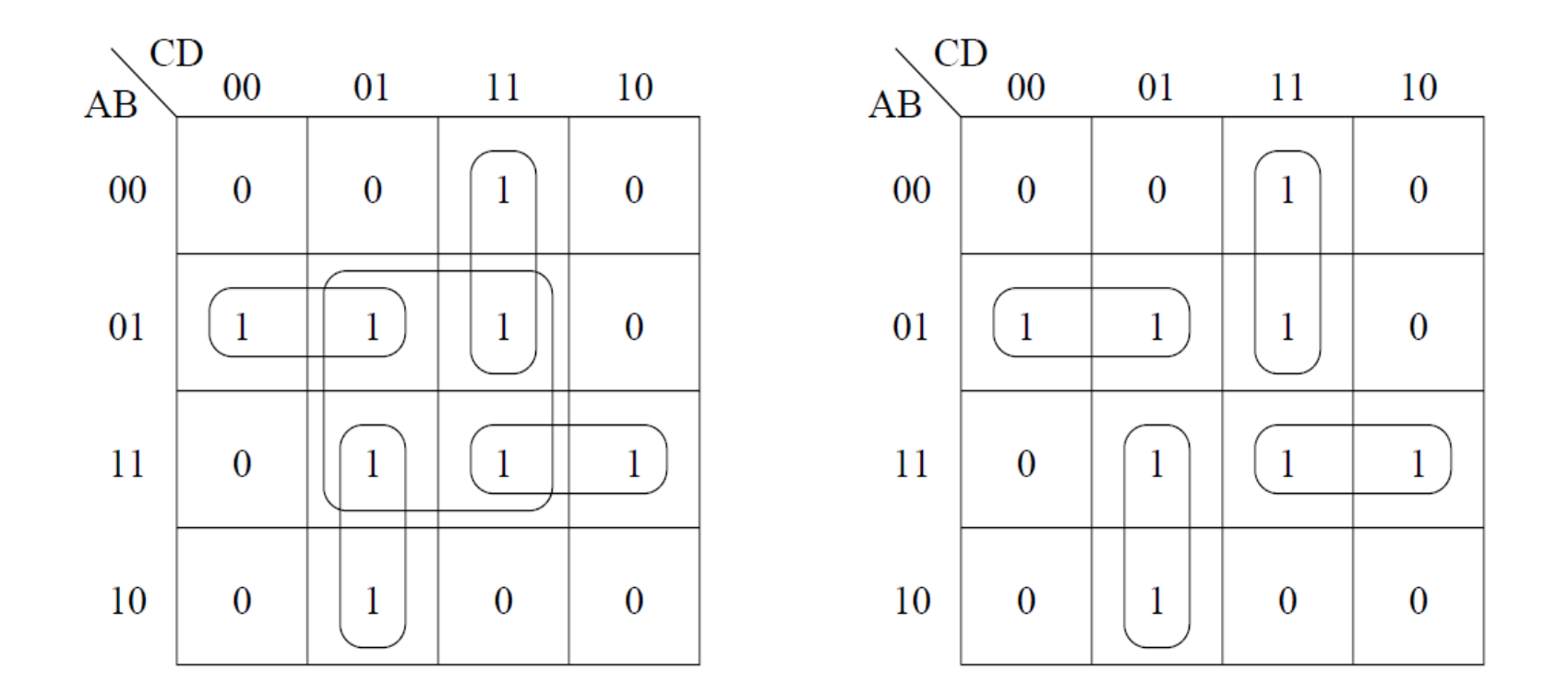

# Седмоделни дисплеј

- 4 улаза
	- битови једне BCD цифре
- 7 излаза
	- за сваки сегмент дисплеја по један бит, који означава да ли је укључен или искључен

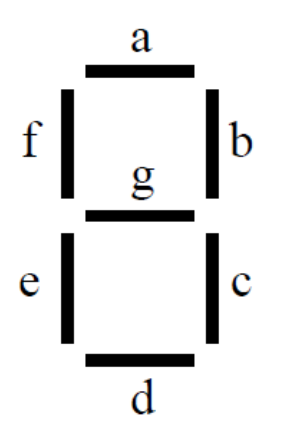

# Седмоделни дисплеј (2)

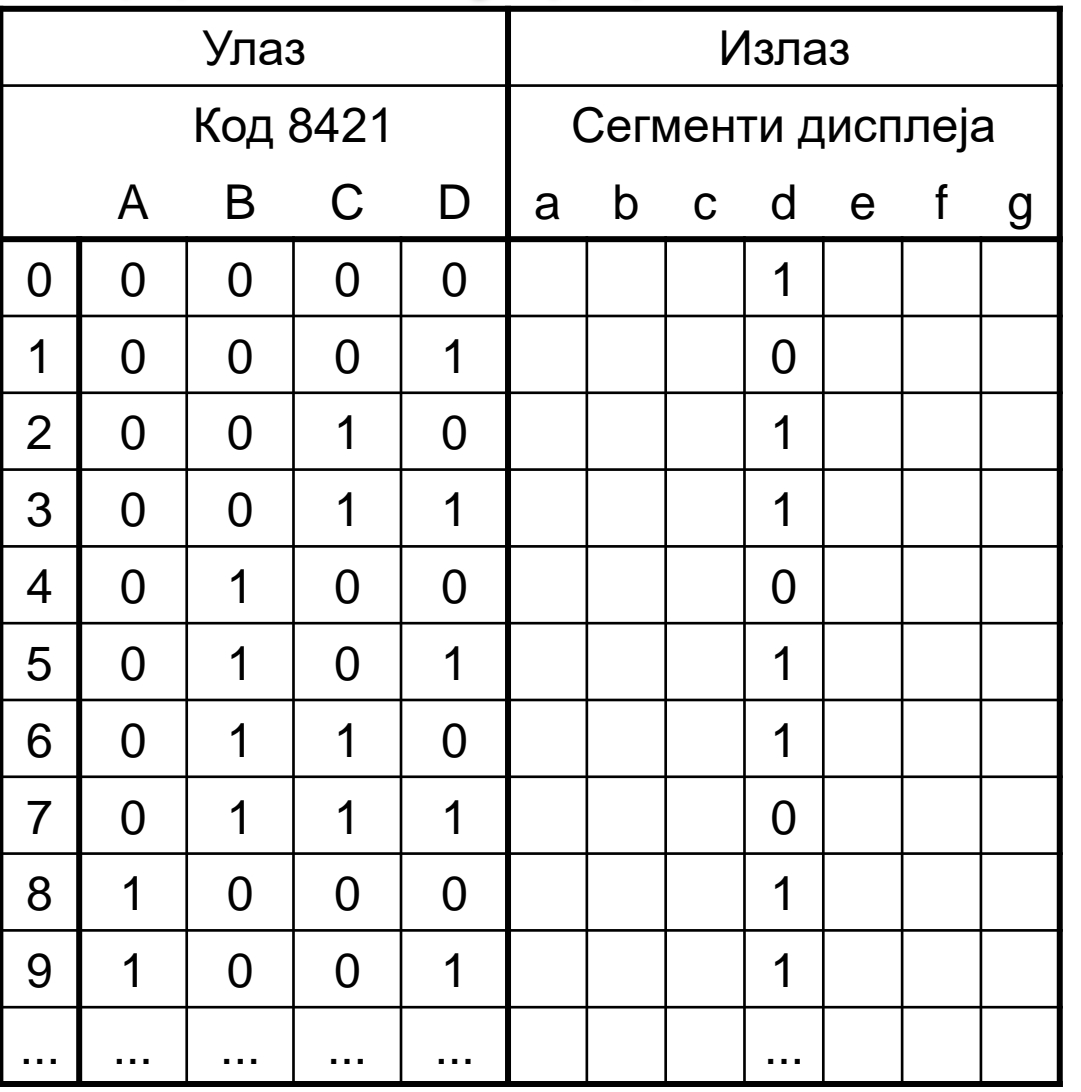

# Седмоделни дисплеј (3)

• Минимизација сегмента d са и без недефинисаних вредности

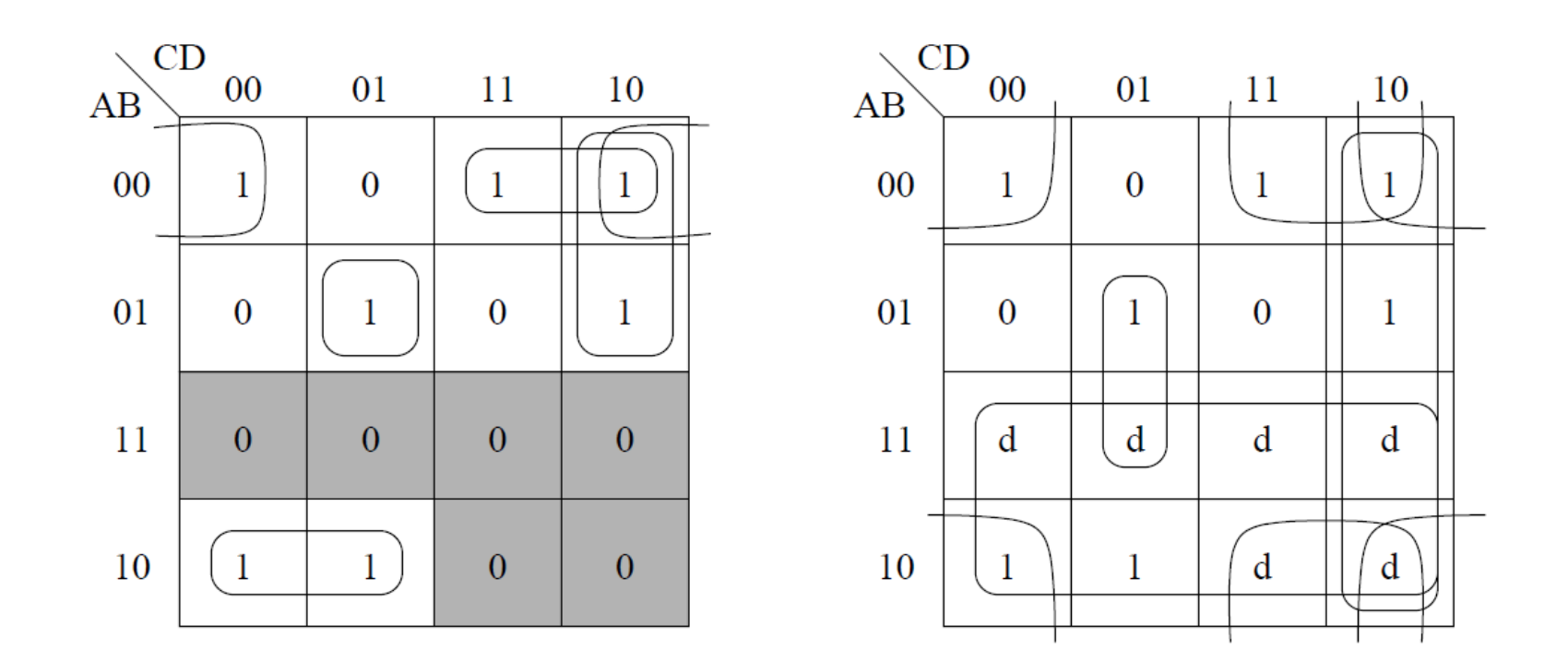